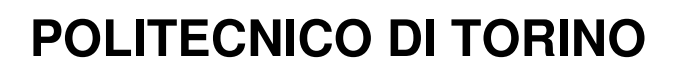

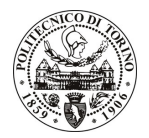

Avviso di procedura per il conferimento di un incarico individuale di collaborazione coordinata e continuativa presso il Dipartimento di Scienza dei Materiali e Ingegneria Chimica nell'ambito del Progetto

"Studio delle proprietà termiche e meccaniche di biopolimeri additivati con nano cariche. Studio delle proprietà termiche con analisi termo gravimetrica (TGA) e calorimetrica differenziale a scansione (DSC) per valutare le proprietà termiche dei nano compositi. Valutazione delle proprietà meccaniche a temperatura ambiente e in temperatura con analisi Dinamico-meccaniche (DMA) e HDT"

cod. 105/09/CC

Esito procedura di valutazione comparativa

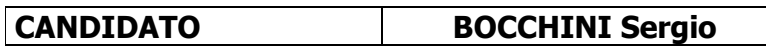